## SNS Beam Commissioning Tools and **Experience**

**Andrei Shishlo on Behalf of SNS Team HB2008, Nashville, TN August 27, 2008**

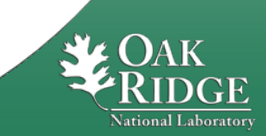

## **Outline**

- **SNS Accelerator Complex**
- **Commissioning and Tools Development Timeline**
- **XAL Structure and Most Useful Applications**
- **Conclusions**

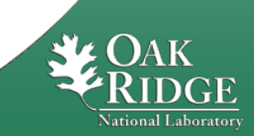

## SNS Accelerator Complex

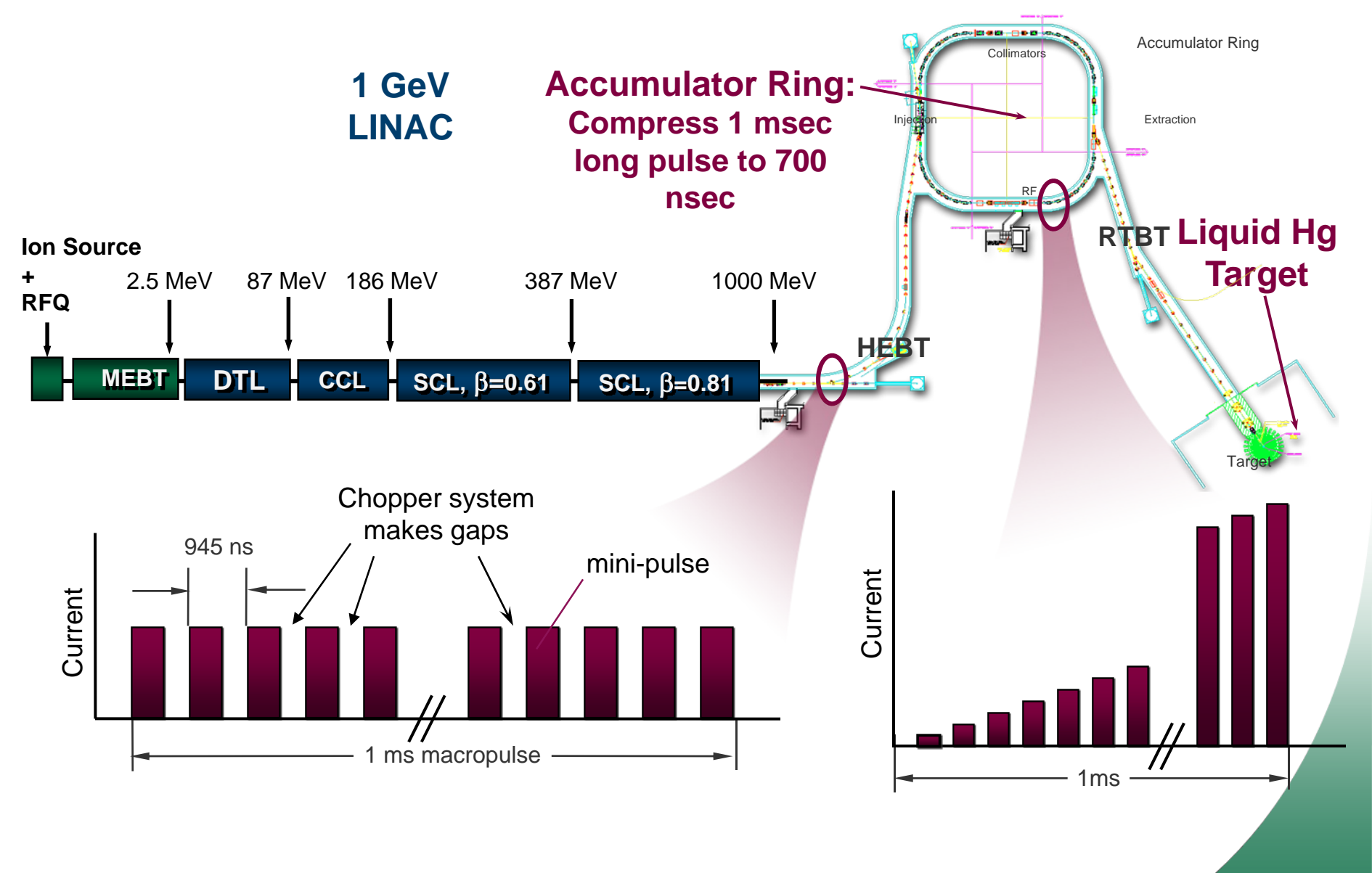

3/20 Managed by UT-Battelle for the Department of Energy Presentation\_name

**National Laboratory** 

## SNS as Collaboration

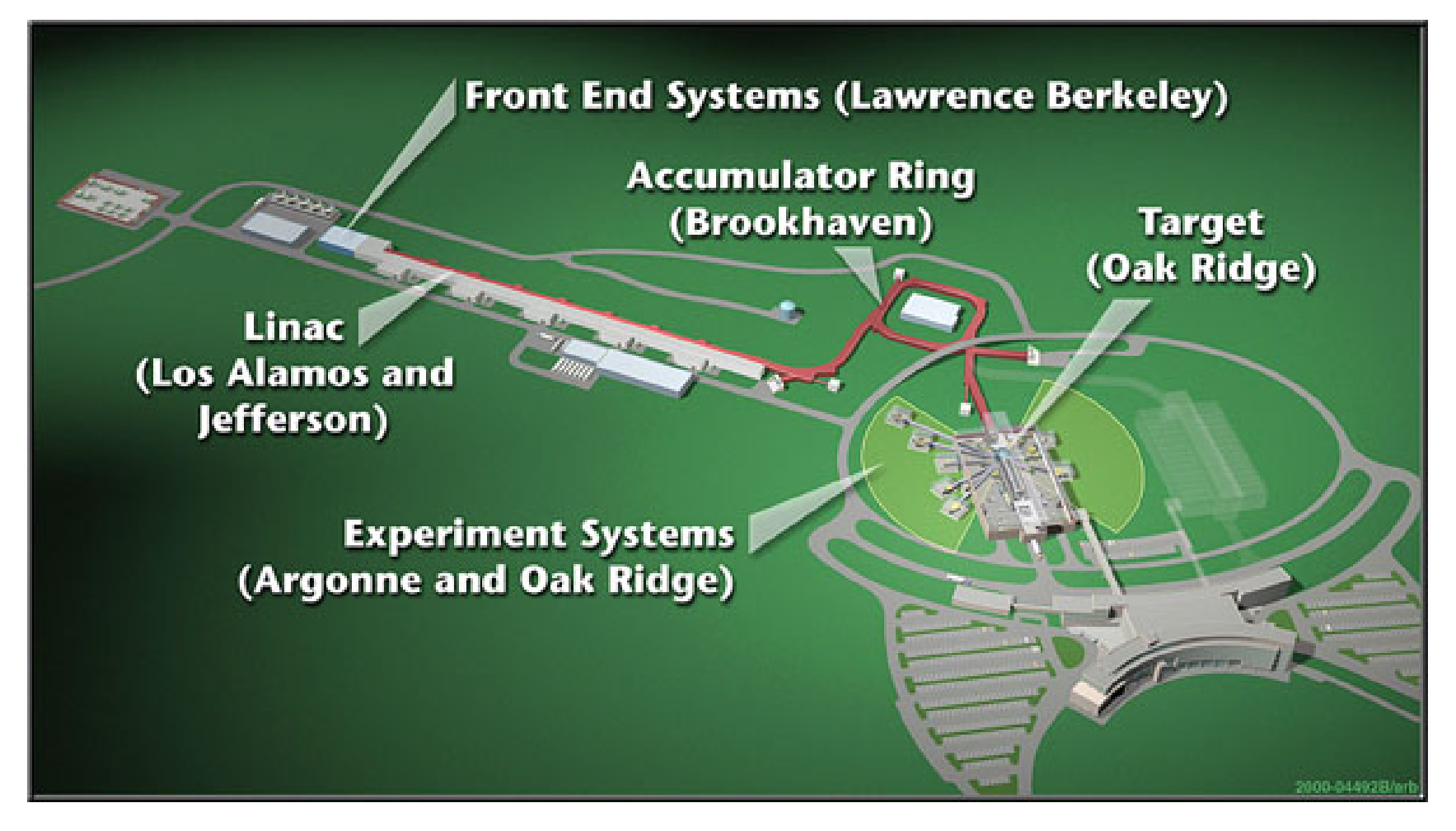

#### Accelerator components provided by LBNL, LANL, JLab, ANL and BNL

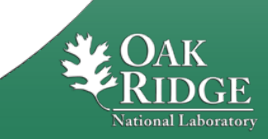

4/20 Managed by UT-Battelle for the Department of Energy Presentation\_name Presentation\_name Presentation\_name

# SNS Beam Commissioning Timeline

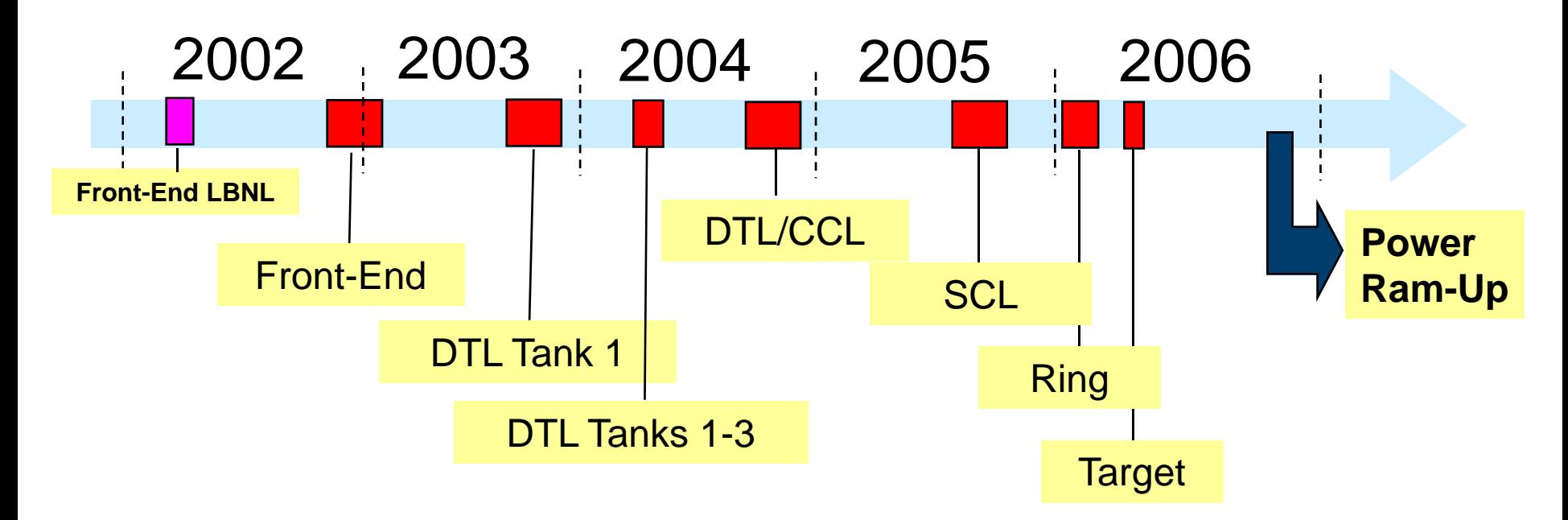

- •**Commissioning was squeezed between Installation activities.**
- •**Try-and-learn iterations approach to software applications development**
- •**Much less time was available for beam commissioning than originally planned.**
- •**Pace of commissioning accelerated at the end**

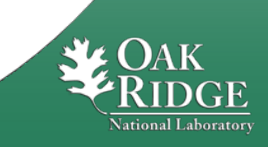

#### Application Programming Beginning (2000-2001)

- •The different technologies were reviewed: FORTRAN applications, MATLAB,<br>SDDS (Self Describing Data Sets), Cdev, Java
- $\bullet$  **Java**
	- Advantages: simple, object oriented, it runs everywhere, GUI, database interaction, client/server application, Java interface to EPICS CA existed, appeal to young<br>physicist/developers
	- Disadvantages (at that time): graphics (contours, error bars, real-time, 3-D, …),<br>mathematical libraries less mature, most AP members used MatLab
- • **Application programming requirements was formulated, <sup>a</sup> list of programs** was constructed, manpower needed is 43 FTE (Full Time Equivalent) for 3.5 **years of commissioning, accelerator physics, controls, and diagnostics groups are involved**
- Two versions of applications: for commissioning and for operations.<br>Commissioning versions are streamlined applications with minimal user<br>interface
- $\bullet$ The Application Programming Team was created inside Accelerator Physics<br>Group to start development of Java infrastructure and high level physics<br>applications

MEBT and DTL commissioning: MatLab prototypes of some of applications were<br>written first by AccPhy group members, and then they were rewritten in Java<br>to insure a successful commissioning

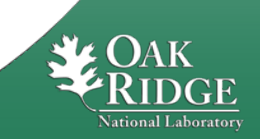

### XAL – A Java based high level programming infrastructure for physics applications

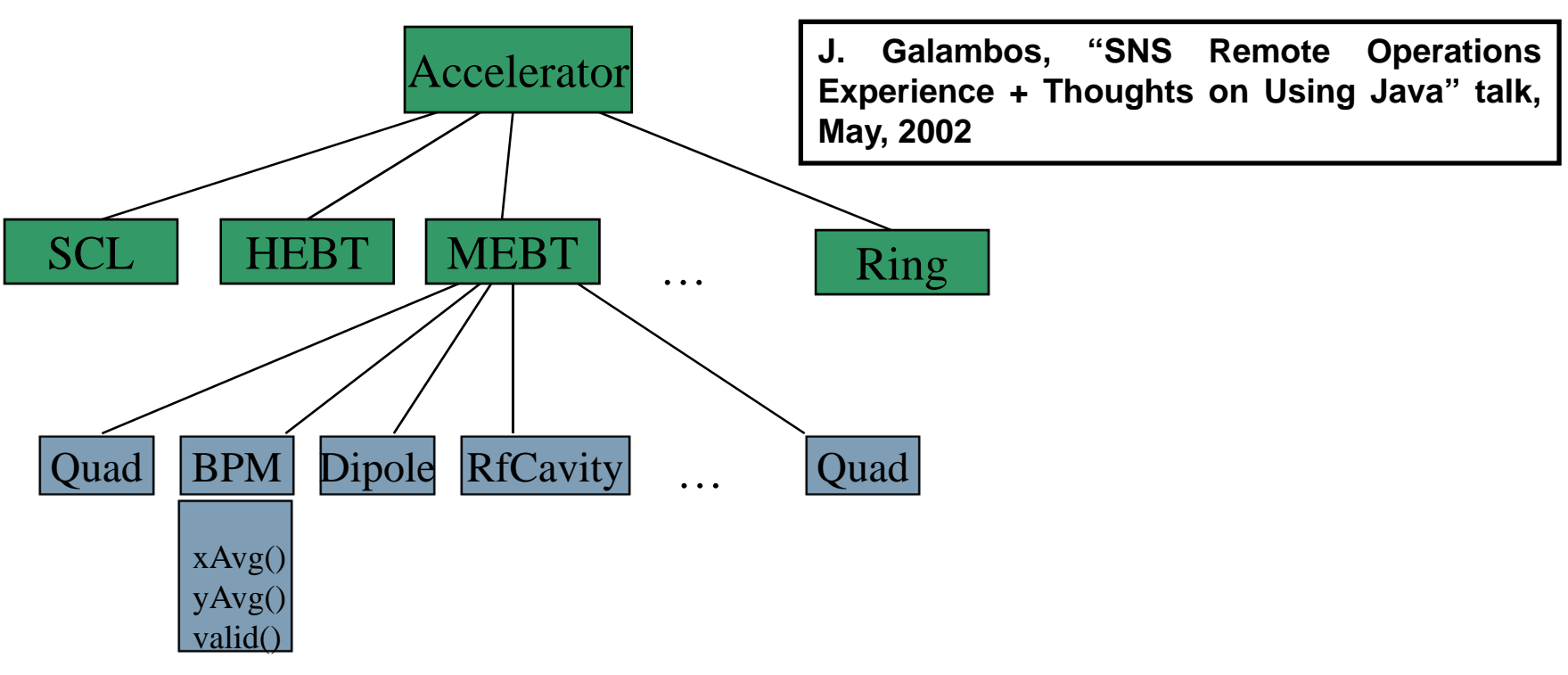

- $\bullet$  Java class structure that provides a hierarchical "device" view of the accelerator to the application programmers
- • Setup from database through XML file, EPICS connections hidden Other similar frameworks
- •Based on UAL2 (http://www.ual.bnl.gov/)
- •Cosylab Abeans / databush (www.cosylab.com)

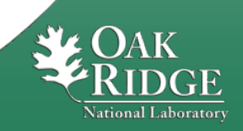

### First Test - Remote Testing of Applications

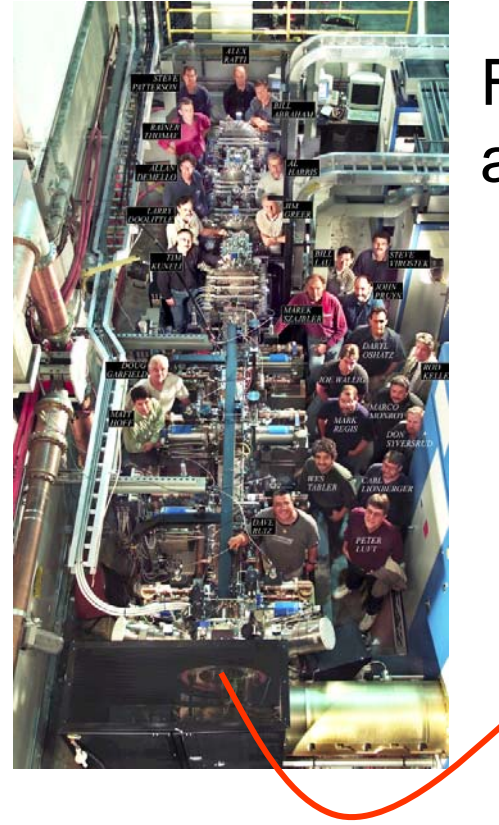

Front End at LBNL

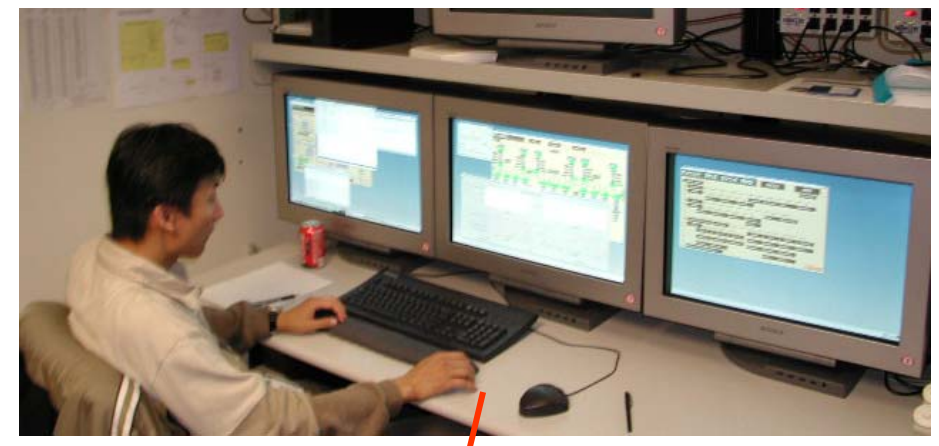

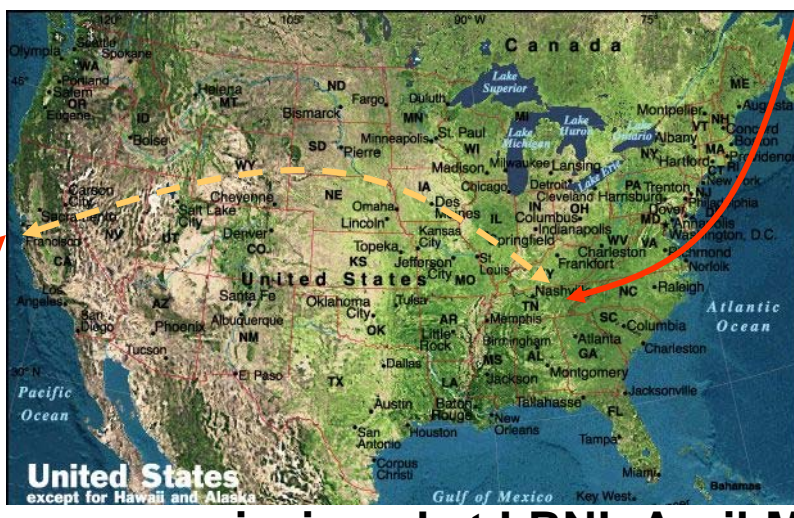

Test control room at ORNL

- •**The SNS MEBT was commissioned at LBNL April-May 2002.**
- •**3 slots for testing, 5 hrs total beam time, Tested model comparison, orbit correction + general purpose diagnostic app.**
- •**Application testing before commissioning is a valuable option**

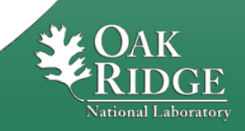

8/20 Managed by UT-Battelle for the Department of Energy Presentation\_name Presentation\_name Presentation\_name Presentation\_name Presentation\_name Presentation\_name Presentation\_name Presentation\_name Presentation\_name Presentation\_name Presentation\_

## Lessons after First Steps

- • **Need to familiarize people with application features before commissioning.**
- •**Need GUI interfaced applications for general users.**
- $\bullet$ **Have integrated help capability, common look/feel**
- •**Testing with Virtual Accelerator before commissioning helped**

**Actions:**

- • **The practice of live lessons for applications become a common practice**
- $\bullet$ **The development of the Application Framework initiated**
- •**Proceed with the Virtual Accelerator development**

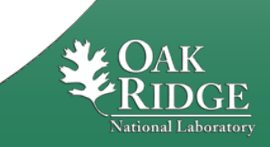

## XAL Structure

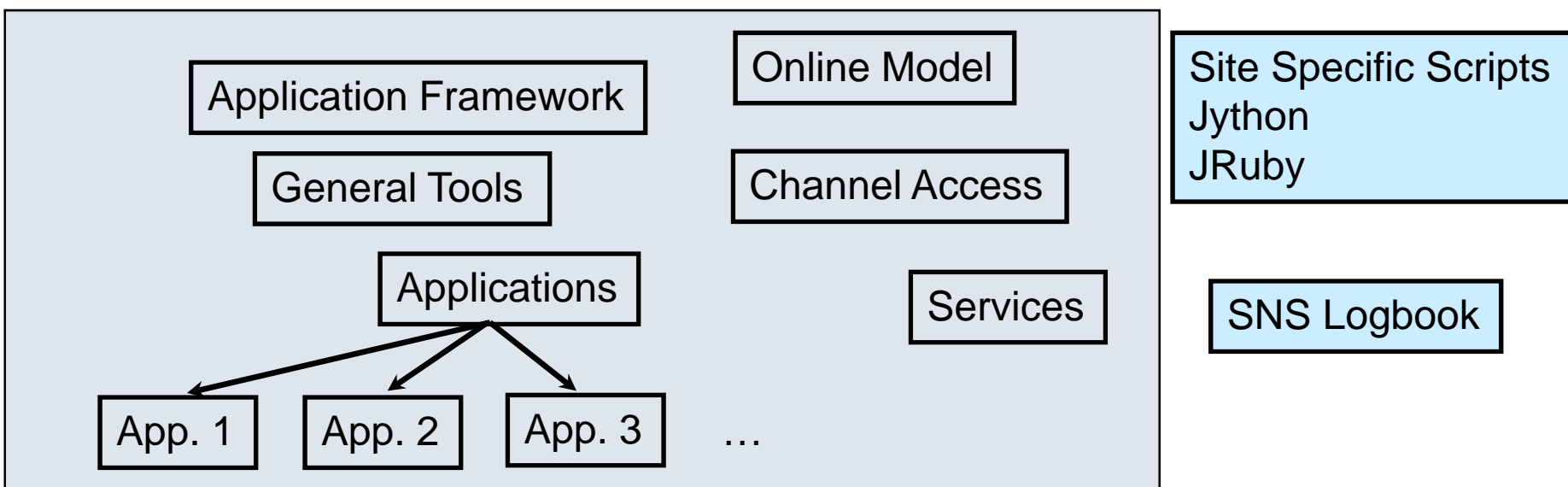

- **Online Model: simulates charged particle dynamics through specified accelerator sequences; six dimensional phase space propagation; includes space charge**
- **Application Framework: consistent look and feel; standard, familiar menu items; free automatic behaviors; rapid application development**
- **Channel Access: package abstracts channel access; provides some insulation from API changes to underlying access layer**
- **Services: run continuously in the background; provide remote communication with user interfaces**
- **General Tools: solvers, plotting, math etc.**

Web page of Tom Pelaia (XAL project leader): http://www.ornl.gov/~t6p/Main/XAL.html

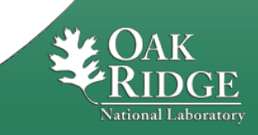

## Virtual Accelerator

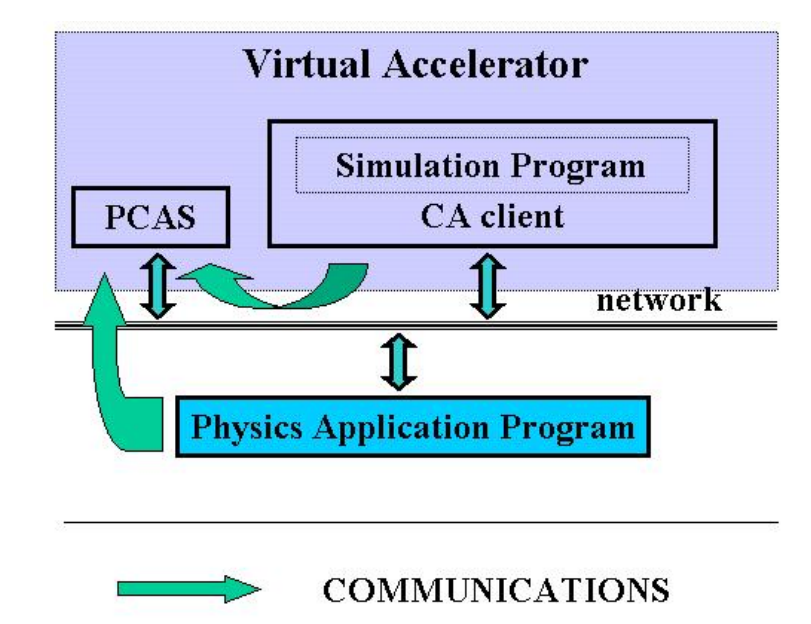

•Trace3D•PARMILA•XAL Online Model

**"Virtual accelerator" is a model imitating the real machine. In the case of EPICS data exchange It looks like a real machine from the EPICS channel access view, because operates with real process variable (PV) names, and produces a reasonable response generated by the simulation model.** 

- $\blacktriangleright$ **PCAS - Portable Channel Access Server**
- $\blacktriangleright$ **Simulation Program – Accelerator Model**
- $\blacktriangleright$  **CA client – Interface to the Simulation Program + channel access client**
- ¾**Physics Application Program – application** Simulation Program: **under development**

Now it is an XAL Application. Very useful on early stages and for demonstrations.

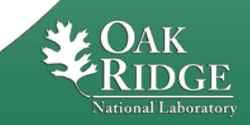

## Online Model

- •**Package - gov.sns.xal.model**
- • **Simulates charged particle dynamics through specified accelerator sequences**
- $\bullet$ **Supports both linear sequences and rings**
- •**Calculates Twiss parameters, energy and orbit distortions**
- $\bullet$ **Six dimensional phase space propagation**
- •**Includes space charge forces for envelop propagation**
- • **Optics input can be from design optics, live machine, PV Logger snapshot or custom values (or combination of these sources)**
- • **Fast enough to use inside optimization tasks in the interactive mode**

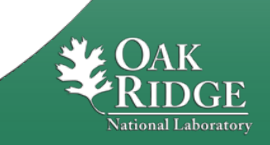

## XAL Solver - Optimization Package

- •**Optimization using a collection of algorithms**
- $\bullet$ **This is a third generation of optimization packages in XAL**
- • **Package includes:**
	- **Solver – the primary class for setting up and running an optimization**
	- **Stopper – the object that can stop the optimization process (time, iterations, satisfaction level etc.)**
	- **Problem - the class holds user's problem information: objectives, variables, constraints, hints etc.**
	- **AlgorithmPool – a collection of algorithms that can be used in optimization**
	- **SearchAlgorithm – abstract class for a search algorithms. Now the implementations are random search, random shrinking search, gradient search, simplex algorithm**
- **XAL also has the implementations of linear Least Square Method fitting algorithms and Levenberg-Marquardt method**

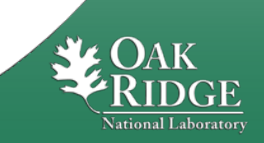

## PASTA – Phase/Amplitude Scan and Tuning Application **Application to setup amplitudes and phase of RF cavities**

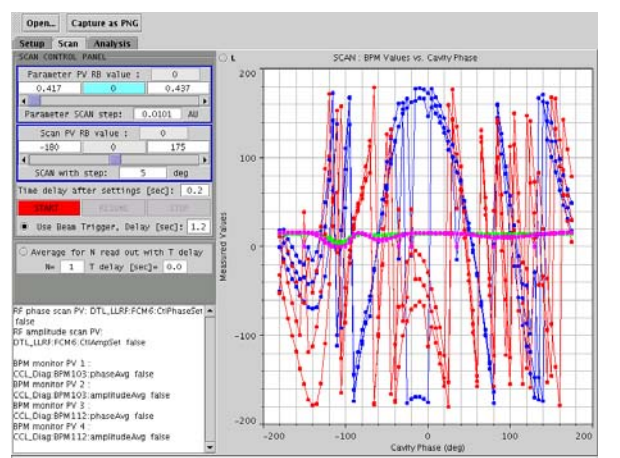

- • **It scans amplitude and phase of the RF cavity measuring signals from two downstream BPMs**
- $\bullet$  **Solve for incoming beam energy, cavity phase and amplitude by using "phase signature matching".**
- $\bullet$  **It uses the XAL Online Model and XAL Solver for "onfly" tuning**

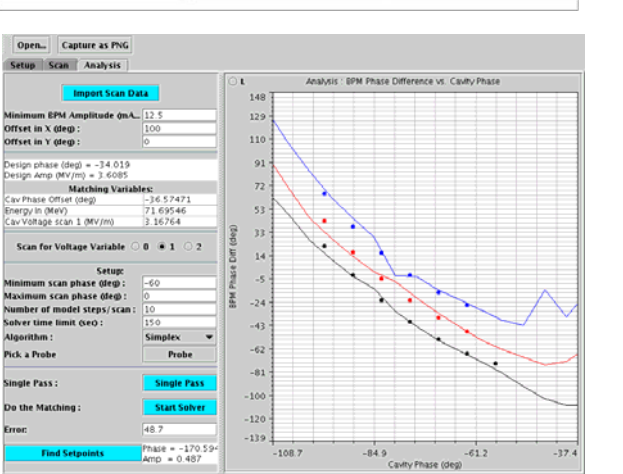

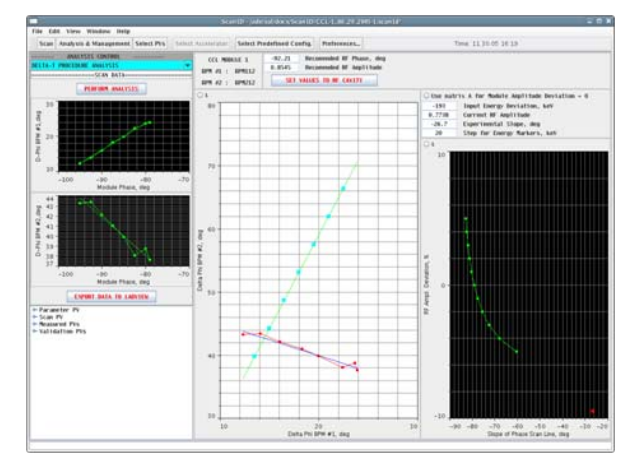

**It replaced the XAL Application based on the "Delta-T" method** 

**To use the "Delta-T you have to find an approximate values for amplitude and phase**

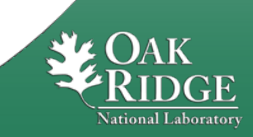

### SLACS – Superconducting Linac Automated Cavity Setter (XAL Application)

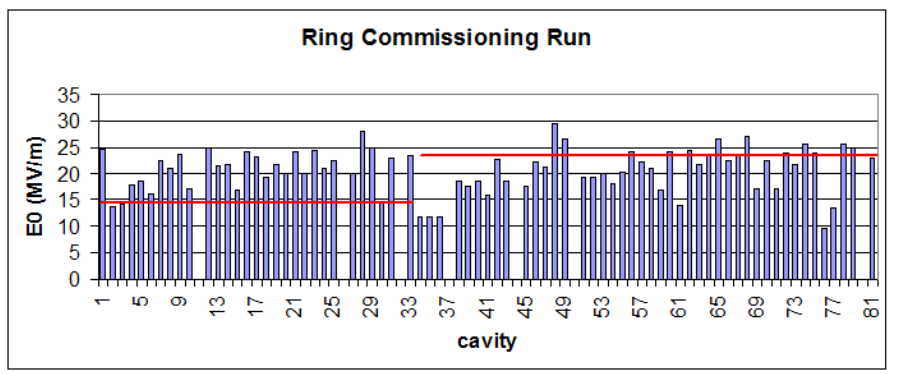

- $\bullet$ **As our understanding of the SRF behavior increases, operational settings change, sometimes during a run.**
- •**Need to be flexible – Linac output energy is a moving target**

SCL Tune-Up Time: August 2005: 48 hrs [E<sub>out</sub> = 560 MeV (> 20 cavities off) Dec. 2005: 101 hrs  $E_{\text{out}} = 925 \text{ MeV}$ July 2006: 57 hrs E<sub>out</sub> = 855 MeV Oct 2006: 30 hrs Eout = 905 MeV Jan. 2007: 6 hrs E<sub>out</sub> = 905 MeV

Once SCL cavity phase set-points have been established, it is possible rescale downstream cavities using the online model (no measurements needed)

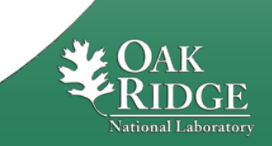

# SLACS (Cont.) – SCL Retuning

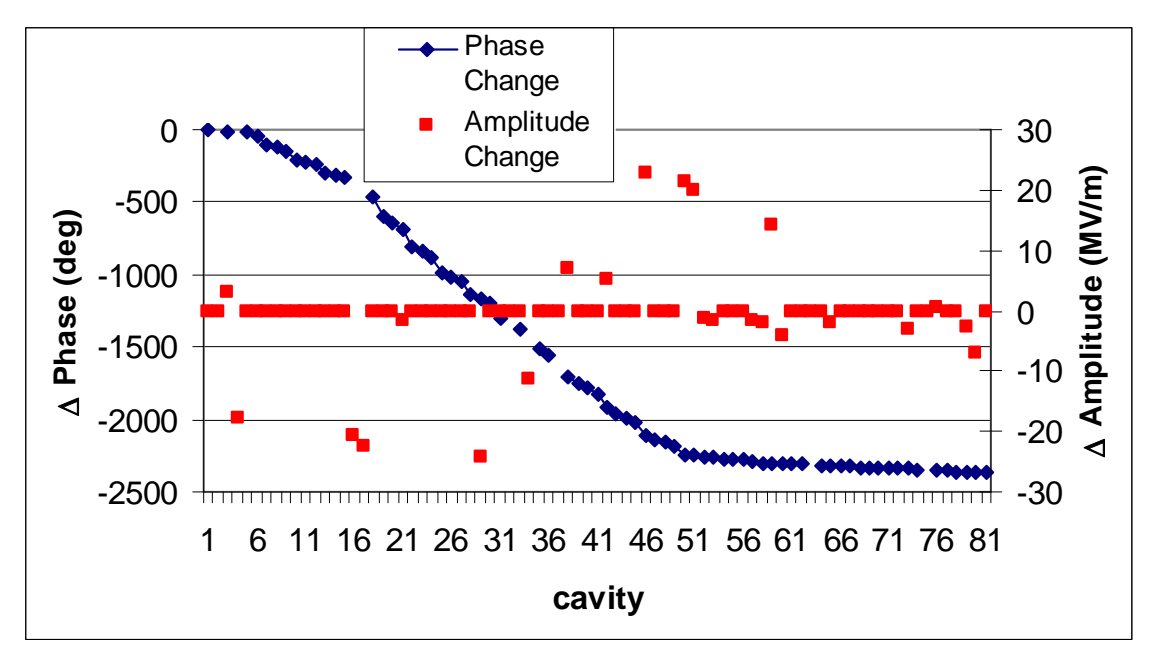

In the transition from 4.2 K to 2 K, 22 cavity amplitudes changed.

- $\Box$  A Model based method is used to predict the changes in cavity phase settings
- $\Box$ Changed over 2000 degrees at the linac end !
- $\Box$  The measured beam energy was within a few MeV of the prediction
- $\Box$  Used this method many times – takes only a few minutes to setup

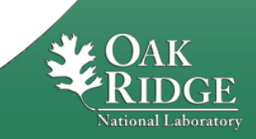

## Model Based Orbit Correction

- •**CCL section has many quads and few BPMs**
- •**Usual orbit correction with BPMs does not work**
- •**Beam based alignment in quads (40 quads, 1 Hz operations freq.) does work, but it takes about 0.5-1 hour to correct orbit**
- •**The model based orbit correction was developed. It takes about 30 sec and can be done parasitically**

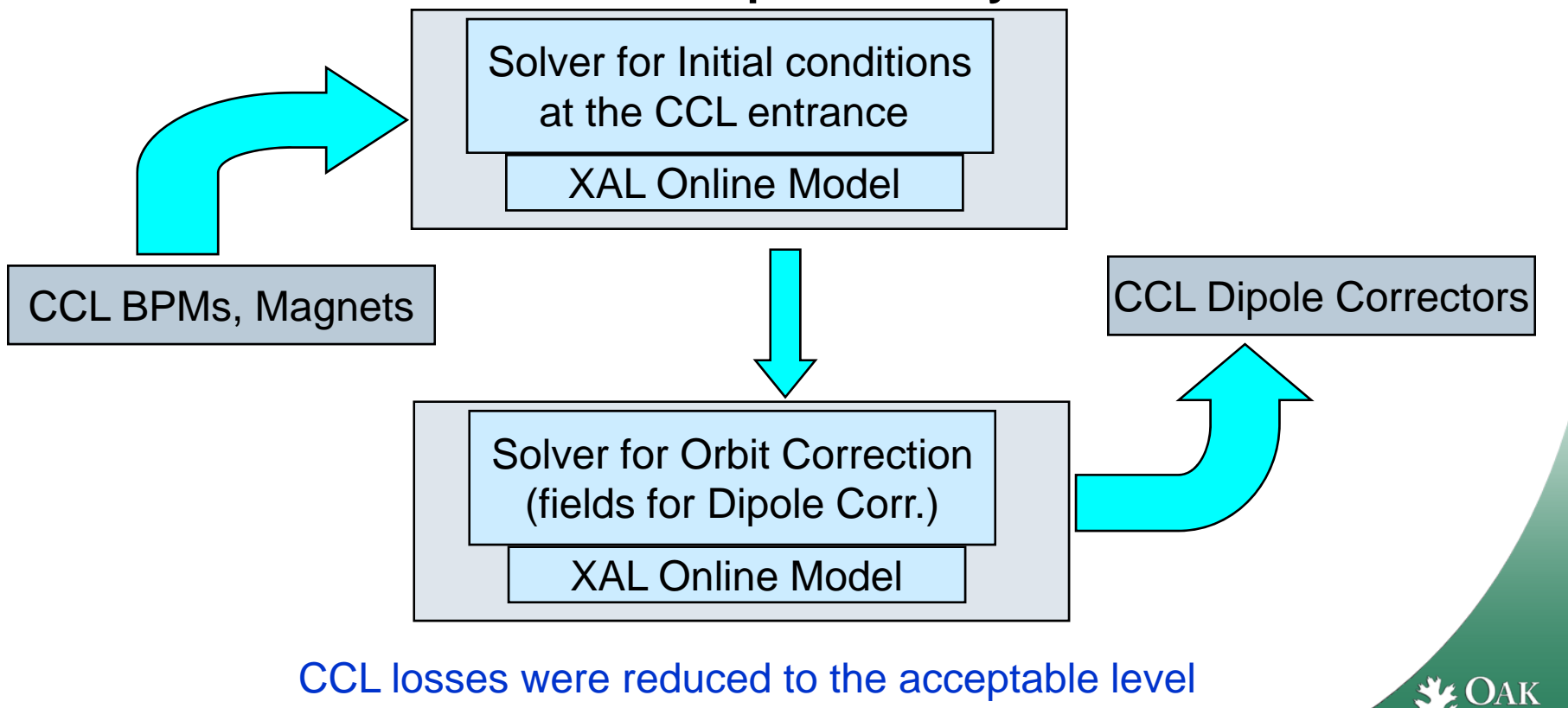

17/20 Managed by UT-Battelle for the Department of Energy Presentation\_name

## PV Logger – XAL Service

- •**Runs continuously in the background**
- $\bullet$ **Posts sets of data to the database**
- •**Posts periodically or "on demand"**
- •**Each set has an unique ID**
- •**Generalized to allow for custom PV sets**
- **Provides remote communication with any XAL application**
- **Has one directly related XAL Application: PV Log Browser**
- **Has one related XAL tool: PVLogDataSource – source of data for the XAL Online Model**

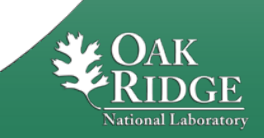

#### SCORE – XAL Application to Save - Compare Restore - Accelerator PVs

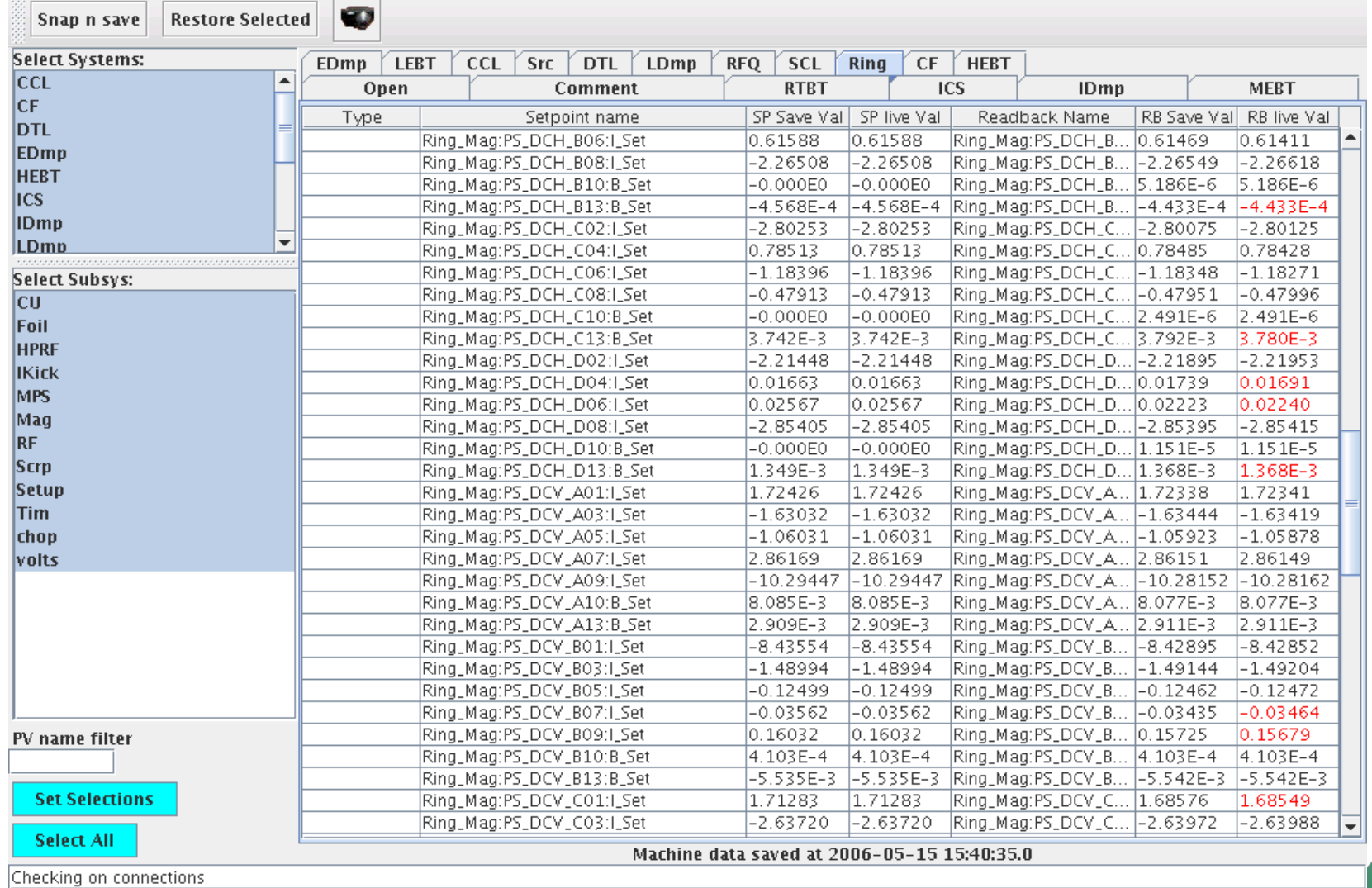

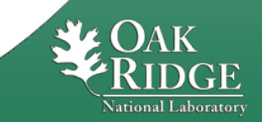

 $\cdots$ 

## Conclusions

**What we did right:**

- •**Early staged commissioning approach**
- $\bullet$ **Iterative Approach for Commissioning Tools**
- $\bullet$ **Using physicists (i.e. commissioners) to write applications (Need a core group of "mentor" programmers)**
- •**Educational efforts**

#### **In XAL Development:**

- •**Choose Java**
- •**Initialization files created from a database**
- $\bullet$ **Online Model**
- $\bullet$ **Application Framework**
- $\bullet$ **Scripting (Jython/Ruby)**

#### **What we did wrong:**

- $\bullet$ **Most applications and some of tools are SNS specific**
- •**Lack of documentation**
- $\bullet$ **Did not implement service daemons to reduce EPICS traffic**
- $\bullet$ **We used commercial plotting package (JClass) in the open source software (XAL)**

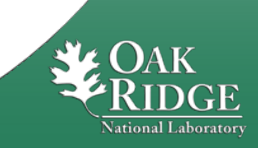

## Backup Slides

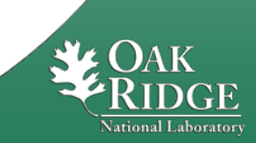

21/20 Managed by UT-Battelle for the Department of Energy Presentation\_name

#### XAL - Open Source Environment for Creating Accelerator Physics Applications and Services

#### **Features**

- • **Open Source collaboration with dozens of developers among several sites SNS, SLAC, BNL, JPARC and others**
- •**Pure Java for cross platform development and deployment**
- • **Application Framework for rapidly developing modern applications**
- $\bullet$ **Toolbox of Java packages**
- •**Collection of applications (over four dozen) and services**
- •**EPICS Channel Access support**
- •**Ant based build system independent of IDE**

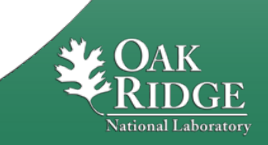